[説明資料(提出ファイル)]発明・工夫作品コンテスト 製作の動機または目的,利用方法,作品自体やその製 作過程で工夫したことを,文章,写真,図などで説明。この用紙1枚に記入し,PDFに変換した後,web提出 フォームにて提出する。

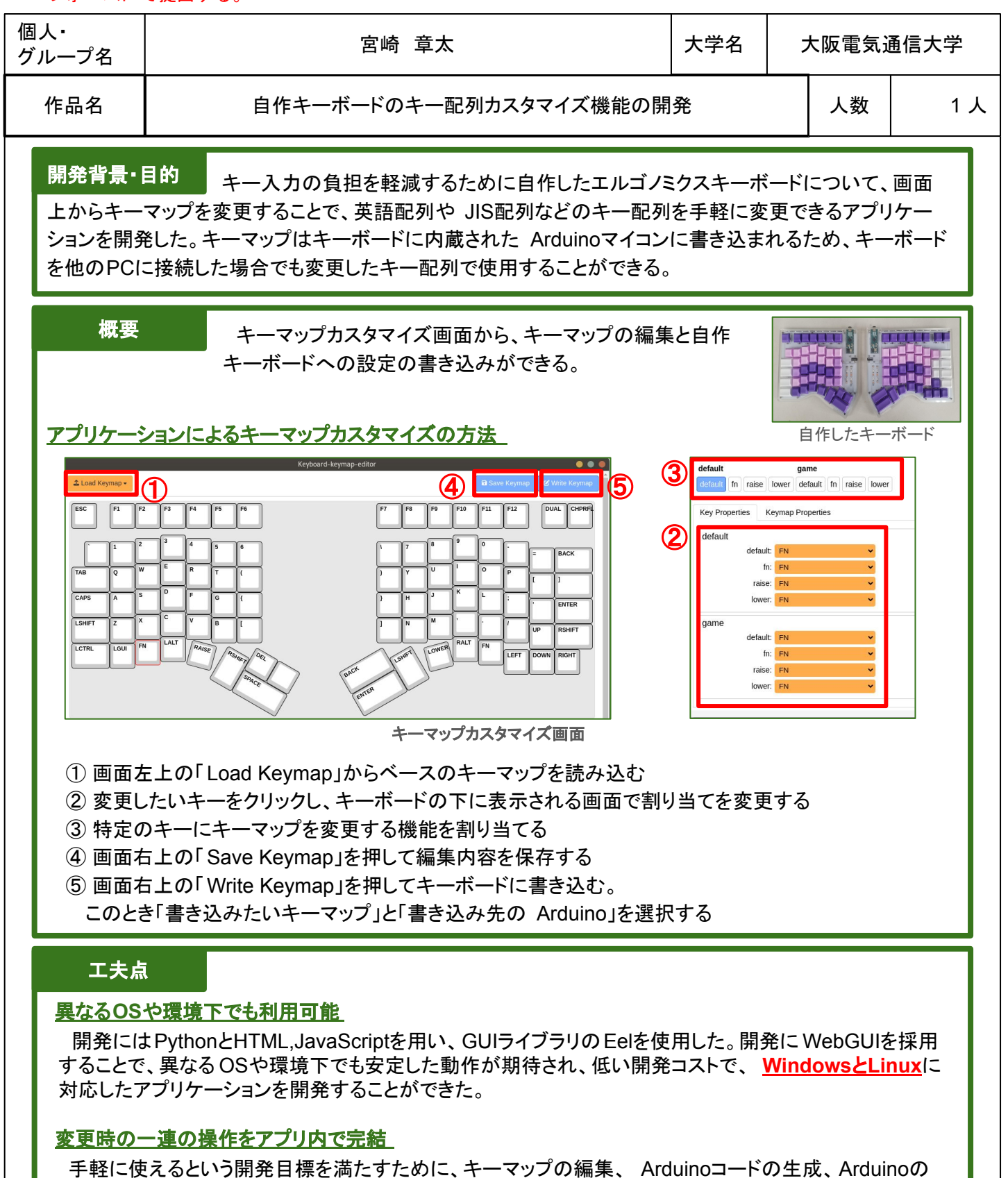

書き込みまでを ーつのアプリ内から行えるようにした。 ユーザが編集したキーマップデータを元に Pythonを使ってArduinoのコードを生成し、 ArduinoCLIを利 用してArduinoへの書き込み機能を実現した。これにより GUI上で操作を完結させることができた。

## まとめ・今後の課題

目的の動作をこなすことができるアプリケーションを開発することができた。現状 アプリケーションを利用するうえで Arduinoの環境構築を行う必要がある。より手軽に使えるようにインス トーラやセーブデータのクラウド保存などの機能を開発したい。